NeoBookDX Crack [April-2022]

# ownload

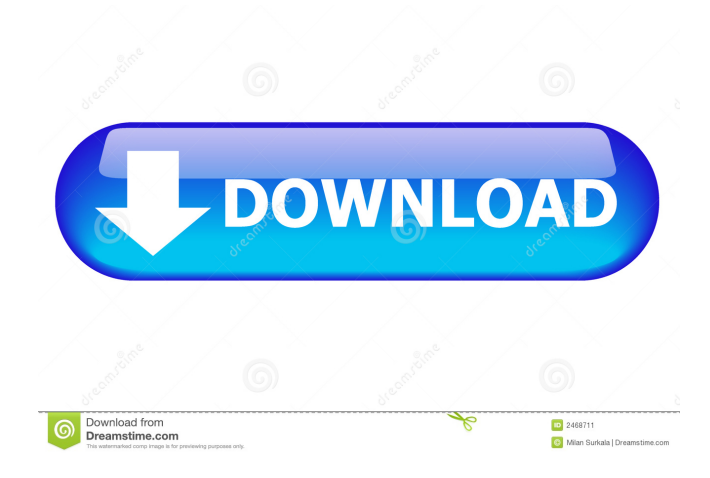

### **NeoBookDX Crack+ Activation Key Download [April-2022]**

===Key Features=== 1. No limit of number of media files 2. It can be integrated into the NeoBook very easily. 3. All media files can be set as the clip which will play after your media files. 4. It can be set as a default media player. 5. It has a fast performance and can ensure you a stable and high quality playing experience. 6. NeoBookDX works on all media formats, it plays the media file you have selected in the media player. 7. It can be set as a default media player and will automatically play the media file you have selected in the media player 8. It is compatible with the media file you have selected in the media player. Advanced Volume Control for NeoBook is a practical and useful plugin that is designed to control the volume of multiple NeoBook media players simultaneously. It can fully automatically and interactively adjust the volume based on the volume level of the media players. Advanced Volume Control for NeoBook Description: ===Key Features=== 1. All NeoBook media players can be easily controlled. 2. You can set the volume level of each NeoBook media player that you want to control. 3. It is compatible with all media files. 4. It supports NeoBook's different media formats. 5. The volume level of all the media players will be controlled simultaneously according to the volume level of your NeoBook media players. "NeoBook Talkie" is a practical and useful plugin that can make NeoBook compatible with the popular iOS iPad Apps, such as, Apple VoiceOver, iphone4Sight, iPod Touch, etc. You can use it to let your computer play and record the audio output and input from iphone. NeoBook Talkie is a practical and useful plugin that works with the NeoBook's built-in microphone. It provides a way for NeoBook users to use iphone, ipad or other iOS devices as audio input/output devices for NeoBook. Audio Flip Book is a practical and useful plugin that can be used to flip book audio file in a blink of an eye. Audio Flip Book Description: ===Key Features=== 1. It can be used to flip book audio file in a blink of an eye. 2. Flip Book Audio Player contains NeoBook Media Player. 3. NeoBook Media Player can be used to play the audio file in a blink of

#### **NeoBookDX X64 [Latest] 2022**

1. NeoBookDX Cracked Version has its own built-in media player. NeoBookDX Free Download can play audio, video and audiovisual files (e.g. Flash) 2. When NeoBookDX is started, it can work independently (each clip is assigned to its own thread), or it can work together with NeoBook (all clips are processed by the single thread) 3. NeoBookDX uses built-in sound driver of NeoBook, and can work automatically if a certain sound card is detected. 4. NeoBookDX can synchronize the time to your computer by using local NTP servers. 5. NeoBookDX supports NeoBook DX sound card. If you are using NeoBook DX sound card, you can start NeoBookDX by clicking the button of NeoBook DX sound. 6. You can change the color, size and position of NeoBookDX by editing the configuration file. 7. NeoBookDX has its own built-in visualizer. When a video file is playing, you will get the real-time visual feedback, such as the length of each clip. 8. NeoBookDX supports all common file formats, including AVI, ASF, FLV, MP4, MP3, OGG, MP3, OGG, RA, RM, RMVB, WAV, WMA, WAV, MIDI, M4A and all MP3 variants. 9. NeoBookDX will play the media automatically at the first time, but you can set the clip that should be played at every time by clicking the button "Play every..." 10. When a clip is playing, you will get notified by a sound, light and icon. 11. When a clip is finished playing, you can choose the next one from the queue by clicking the "Play next..." button. 12. You can choose the playback rate, start and stop at a time by clicking the buttons of "Play", "Pause" and "Stop" respectively. 13. You can choose to save the clip to the clipboard. 14. You can select the playback location and playback speed by clicking the buttons of "Selection", "Speed", "Voice" and "Rate". 15. You can choose the media files that will be played by clicking the buttons of "Clip", "Folder" and "Audio". 16. You can choose to stop playing by clicking the button of "Pause". 17. You can choose the visualizer modes 1d6a3396d6

# **NeoBookDX Crack+ Serial Number Full Torrent [Updated] 2022**

NeoBookDX allows you to play more than one video or audio file simultaneously. With NeoBookDX, you can select multiple audio files at a time, as well as many video files, and play them simultaneously. For example, if you play three videos and have three stereo channels, NeoBookDX can play those three videos in stereo mode, and you can hear them. - NeoBookDX can play more than one video file, or one audio file, at a time. - NeoBookDX can control the volume of each audio file separately. - NeoBookDX can make a sound beep when the video or audio file finishes playing. - NeoBookDX can display each video clip's current duration on the screen. - NeoBookDX can display the video clip's content, in a windowed mode. - NeoBookDX can switch its playing modes between normal and extended modes. - NeoBookDX can create a playlist of audio files and play them sequentially, with a volume for each. - NeoBookDX can be used with almost all media formats, including many video formats. - You can synchronize the play time of multiple audio files or video files. - You can use NeoBookDX with any of the NeoBook functions, such as forward, rewind, pause, play, stop, play next, next frame, play ahead, volume up, volume down, balance, rate, bass, treble, volume pitch, and more. Also, NeoBookDX provides an easy interface for you to access more detailed information, such as track length, duration, bit rate, sample rate, number of audio channels, and more. How to use: If you don't have the previous version of NeoBookDX, download the latest version for free at: \* Installing Download the plugin and unzip it to the local folder. \* Launch NeoBook and click on the NeoBook menu, then click on "Add Plugins" or click on the "Plugins" button in the bottom right of the NeoBook's window. \* Click on the "Add Plugins" button, then select "NeoBookDX" from the list. \* You can also select the option to copy the plugin from the local folder into the library. \* Once NeoBookDX is installed, you can start using it. \* Setting up NeoBookDX At NeoBook's main window

### **What's New in the NeoBookDX?**

NeoBookDX is a practical and useful plugin that integrates into NeoBook and enables you to play multiple sound, music and video clips at the same time. Because it supports all media formats, NeoBookDX independently controls the volume, balance and rate for each playing media file, so each time a clip has finished playing, you will get notified. \*\* Notes about \*\* - Plugins and fonts must be set up before using NeoBookDX - NeoBookDX is only compatible with NeoBook after version 1.5. - If you are in the process of writing a book, please leave only one instance of NeoBookDX enabled. - Only 'playlist' type is allowed with NeoBookDX. - If you have multiple NeoBookDX instances in the same book, the 'playlist' type plays the files in the order you define. \*\* Installation \*\* - Install the plugin into the plugin directory NeoBook/plugins/NeoBookDX. - If you don't have the plugin directory, do the following: 1. Using the directory where NeoBook is installed: sudo cp -a neobook /usr/local/lib/neobook/plugins/ 2. Into the directory /usr/local/lib/neobook/plugins/NeoBookDX: sudo cp -a /home//NeoBook/plugins/NeoBookDX /usr/local/lib/neobook/plugins/NeoBookDX \*\* Installation \*\* - Install the plugin into the plugin directory NeoBook/plugins/NeoBookDX. - If you don't have the plugin directory, do the following: 1. Using the directory where NeoBook is installed: sudo cp -a neobook /usr/local/lib/neobook/plugins/ 2. Into the directory /usr/local/lib/neobook/plugins/NeoBookDX: sudo cp -a /home//NeoBook/plugins/NeoBookDX /usr/local/lib/neobook/plugins/NeoBookDX \*\* Requirements \*\* - NeoBook is version 1.5 or higher \*\* Files \*\* - Plugin library: NeoBookDX - Plugins: NeoBookDX - Fonts: NeoBookDX - Settings file: NeoBookDX - Log file: NeoBookDX.log ## Screenshots ## ## Screenshot ## and

## **System Requirements For NeoBookDX:**

Windows 7 or later 8GB RAM Intel® Core 2 Duo Apple® Mac OS X 10.7 or later DirectX® 11 Worried about getting the full benefits of FaceOff? You don't have to be. Here's what you get with FaceOff: FaceOff for Social Media — You're stuck in a social media rut? Social media offers some incredible benefits, but they can also get very boring. FaceOff includes several social media features that will help you enjoy the Internet like

Related links:

<http://ksycomputer.com/?p=4222> <https://library.big-bee.net/portal/checklists/checklist.php?clid=3076> <http://practicea.com/?p=2705> <http://launchimp.com/gpg4win-light-crack-full-version/> <https://atlasgoldjewellery.com/2022/06/07/here-is-your-ninepence-crack-registration-code-download/> [https://battlefinity.com/upload/files/2022/06/LClslZQehfmUKiCtb1R3\\_07\\_e9397a54761fd5b3cea0c7a6dccd9055\\_file.pdf](https://battlefinity.com/upload/files/2022/06/LClslZQehfmUKiCtb1R3_07_e9397a54761fd5b3cea0c7a6dccd9055_file.pdf) <http://saddlebrand.com/?p=4119> <https://alaquairum.net/wp-content/uploads/2022/06/graylaur.pdf> <https://www.allfordn.com/4010> <https://vinculaholdings.com/movavi-slideshow-maker-crack-license-code-keygen-free-march-2022/> <https://expressionpersonelle.com/fitness-timer-crack-with-registration-code-free-latest/> <http://nextgenbioproducts.com/?p=4507> <https://www.slaymammas.com/awesome-password-generator-crack/> <http://dox.expert/?p=13381> <https://bluesteel.ie/2022/06/07/mrwordy-with-keygen-download-win-mac-final-2022/> [https://7smabu2.s3.amazonaws.com/upload/files/2022/06/mC3E6uEJyrOcaLTTmbLP\\_07\\_42ae8678a575827aebe0e0a4d4555da0\\_file.pdf](https://7smabu2.s3.amazonaws.com/upload/files/2022/06/mC3E6uEJyrOcaLTTmbLP_07_42ae8678a575827aebe0e0a4d4555da0_file.pdf) <https://diontalent.nl/2022/06/07/adobe-style-drop-down-menu-for-dreamweaver-crack-torrent-for-windows-2022/>

[https://ameeni.com/upload/files/2022/06/diqSCb7zzFrwEKhKTAmM\\_07\\_e9397a54761fd5b3cea0c7a6dccd9055\\_file.pdf](https://ameeni.com/upload/files/2022/06/diqSCb7zzFrwEKhKTAmM_07_e9397a54761fd5b3cea0c7a6dccd9055_file.pdf)

[https://ameeni.com/upload/files/2022/06/3P8OXR33j2uxZhP9rGSm\\_07\\_e9397a54761fd5b3cea0c7a6dccd9055\\_file.pdf](https://ameeni.com/upload/files/2022/06/3P8OXR33j2uxZhP9rGSm_07_e9397a54761fd5b3cea0c7a6dccd9055_file.pdf)

[https://www.americanchillpodcast.com/upload/files/2022/06/u8T3W49SSazARpctslXb\\_07\\_e9397a54761fd5b3cea0c7a6dccd9055\\_file.pdf](https://www.americanchillpodcast.com/upload/files/2022/06/u8T3W49SSazARpctslXb_07_e9397a54761fd5b3cea0c7a6dccd9055_file.pdf)